# Cheatography

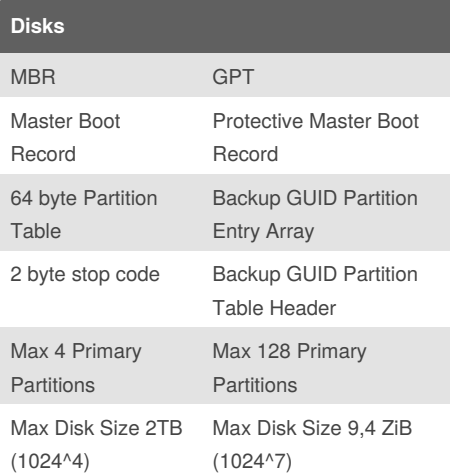

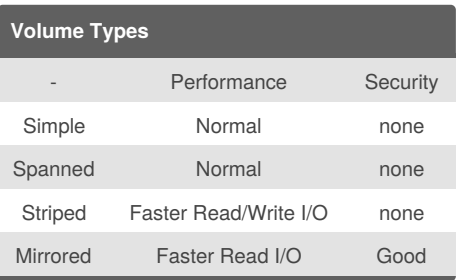

#### **Basic or Dynamic Disk?**

Default disktype is basic.

Basic can be converted to Dynamic with no data loss.

Dynamic to basic conversion will **lose ALL** data Local Disk Manager (LDM) Database replicated among disks with Dynamic disks.

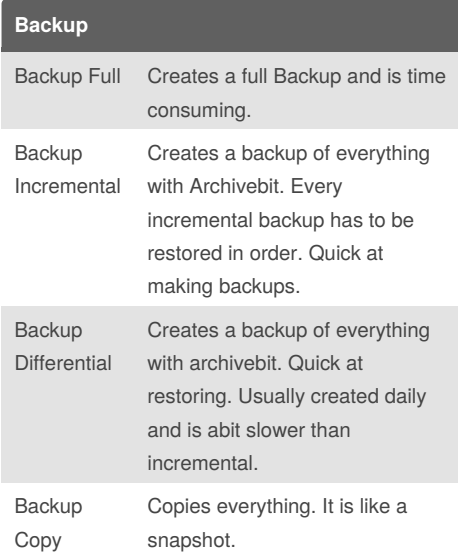

# Backup Technology Cheat Sheet by [Velreine](http://www.cheatography.com/velreine/) via [cheatography.com/51130/cs/14033/](http://www.cheatography.com/velreine/cheat-sheets/backup-technology)

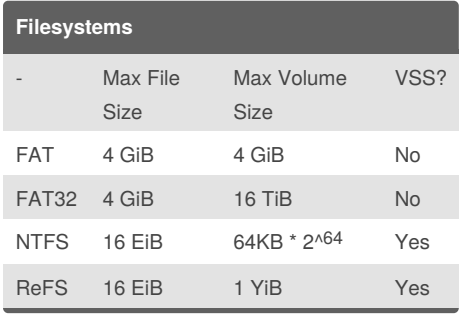

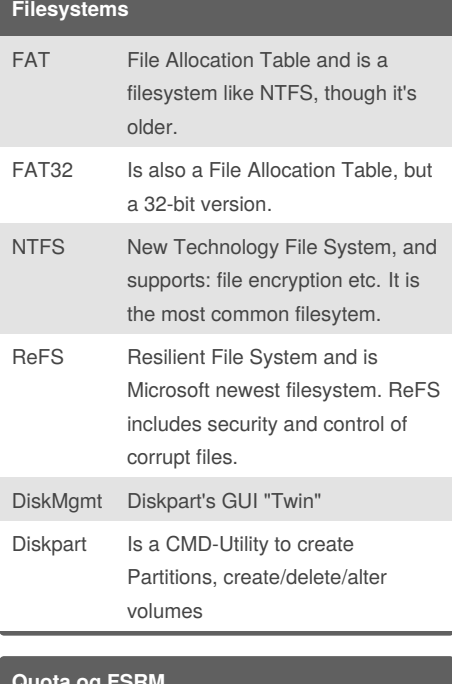

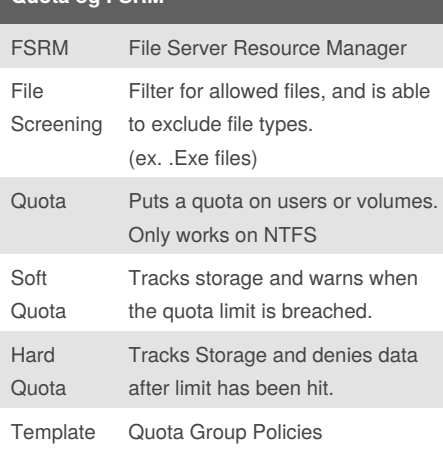

Not published yet. Last updated 20th December, 2017. Page 1 of 1.

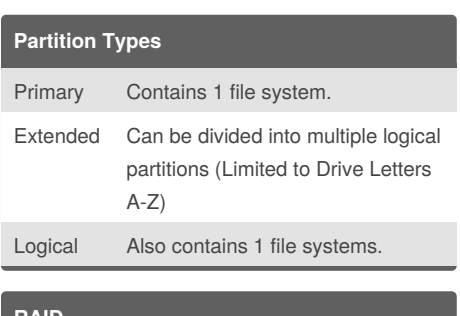

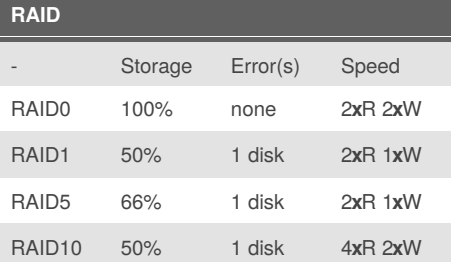

### **Shadow Copy**

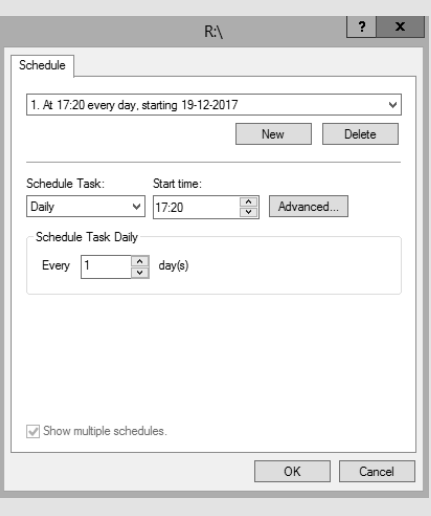

#### Shadow Copy timeplan.

#### **VSS (Volume Shadow copy Service)**

VSS operates in the Block Level of Volumes. One of the features of Shadow Copy is that it allows the administrator to take backup of files and programs that are currently being used.

#### **VSS Architecture**

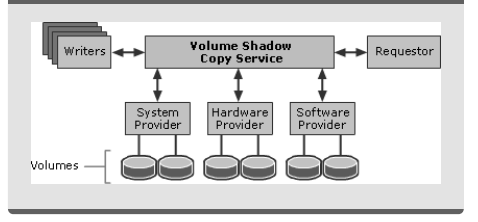

Sponsored by **ApolloPad.com** Everyone has a novel in them. Finish Yours! <https://apollopad.com>

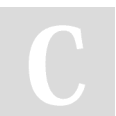

## By **Velreine**

[cheatography.com/velreine/](http://www.cheatography.com/velreine/)